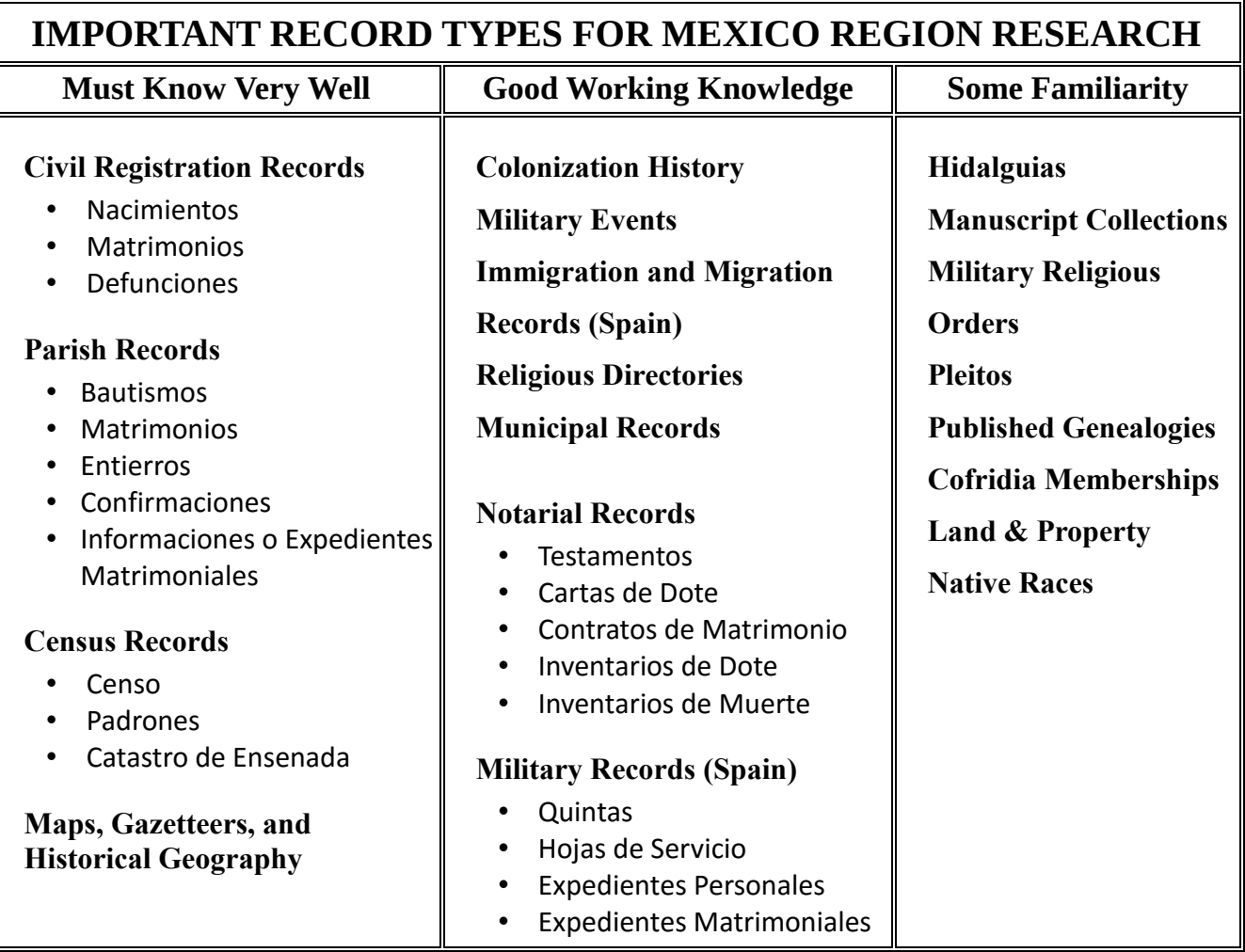

## **STRATEGIES & RESOURCES SPECIFIC TO MEXICO REGION RESEARCH**

Know where to find and how to use the records needed to solve the client's research problem.

To learn about resources for the MEXICO REGION see the following:

- *[Cyndi's List](http://www.cyndislist.com/)* see categories for MEXICO
- *[Facebook](https://www.facebook.com/)* genealogy pages for the MEXICO region, use search field to locate specific titles.
- *FamilySearch* Wiki article "MEXICO [GENEALOGY"](https://familysearch.org/wiki/en/Spain) (Check the Wiki in both English & Spanish).
- Your favorite search engine
- Use original records, whenever possible, created at the time of the event. These might be found at various jurisdictional levels (such as town, county, state/province, federal/national). Many of which are available online. See *FamilySearch* Family History Research Wiki article, MEXICO [ONLINE GENEALOGY RECORDS](https://familysearch.org/wiki/en/Mexico) for suggestions.
- Applicants for accreditation in the MEXICO region, must demonstrate their language ability as part of the exam by accurately transcribing and translating documents of genealogical significance into English. See *FamilySearch* Family History Research Wiki article, ["Mexico](https://familysearch.org/wiki/en/Mexico_Language_and_Languages)  [Language and Languages"](https://familysearch.org/wiki/en/Mexico_Language_and_Languages) for information regarding the languages of MEXICO. Another helpful source is ICAPGen's ["Paleography Classes and Sample Documents."](http://www.icapgen.org/the-accreditation-process/language-ability/) "Refer to the [Paleography](http://icapgen.org/wp-content/uploads/2014/08/Language-Ability-Table.pdf)  [Language Ability Table](http://icapgen.org/wp-content/uploads/2014/08/Language-Ability-Table.pdf) to determine your language ability.
- Be familiar with dates of independence from Spain and access to the records created before independence. Some of these records will be in Spain.
- Be familiar with the dates of commencement of civil registration and their availability in each jurisdiction for MEXICO. For example: "Civil authorities began registering births, marriages, and deaths in 1859 and most individuals who lived in Mexico after 1867 are recorded. Because the records cover such a large percentage of the population, they are extremely important sources for genealogical research in Mexico." <sup>1</sup> To learn more see *FamilySearch* Family History Research Wiki article, ["Mexico Civil Registration."](https://familysearch.org/wiki/en/Mexico_Civil_Registration) For birth, death, and marriage records before 1859, see [Mexico Church Records.](https://familysearch.org/wiki/en/Mexico_Church_Records)
- Be familiar with key repositories used for MEXICO genealogical research. See FamilySearch Family History Research Wiki article, ["Mexico Archives and Libraries"](https://familysearch.org/wiki/en/Mexico_Archives_and_Libraries) for suggestions.

## **ADDITIONAL STRATEGIES**

l

- Search all applicable Civil Registration records for birth, marriage & death information. In addition, search all Parish Records for baptism, marriage & burial information. These records regularly contain 2 or 3 generations of familial information.
- Evaluate each record. Correlate findings with multiple records. Be aware of name variations used in the records.

<sup>&</sup>lt;sup>1</sup> FamilySearch Family History Research Wiki article, "Mexico Civil Registration," [https://familysearch.org/wiki/en/Mexico\\_Civil\\_Registration.](https://familysearch.org/wiki/en/Mexico_Civil_Registration)

<sup>©2016</sup> International Commission for the Accreditation of Professional Genealogist, ICAPGen. All Rights Reserved.

- Source each event in each person's life. Capture the information about each source to facilitate proper citation when writing the report.
- Keep a research log of all records searched, including any searches for which nothing was found.
- Don't assume relationships. Exhaust research efforts to make connections and contact other family historians via indexed family trees, mailing lists and bulletin boards.
- Verify generational links by using multiple records to prove the linkage.
- If indirect evidence is used, assemble it correctly to support your conclusions. Source each event in each person's life. Capture the information about each source to facilitate proper citation when writing the report.
- Watch for persons with the same name (e.g. parents with the same name on a parish or other record). Consider all variants of spelling for the name.
- Understand your family in historical context, including wars and jurisdictional boundary changes.
- Understand applicable economics, religion, ethnicity, prejudices, and laws.
- If indirect evidence is used, assemble it correctly to support your conclusions.
- Substitute records might be used when there is a lack of records or record loss. An event might be recorded in multiple ways. For example, a marriage might be recorded civilly, by the church, or in a newspaper. Each should be check.

This is an overview of some resources, record types, and strategies that may be covered on the ICAPGen regional exams. Although not a complete list, it is offered as a guide to build upon in your preparation for testing and to maintain your professional-level skills.